**股票开户怎么在同花顺炒股|我想开个户在网上炒股用同 花顺,请问在哪家证券公司开户有分别吗?-股识吧 一、用同花顺可以开户吗,开户之后可以直接炒股吗?**  $25$  level2

**二、用同花顺可以开户吗,开户之后可以直接炒股吗?**

**四、同花顺炒股软件开户后如何炒股?**

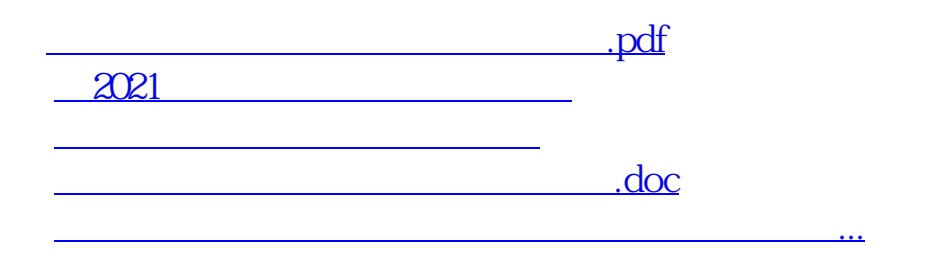

<https://www.gupiaozhishiba.com/store/9794224.html>